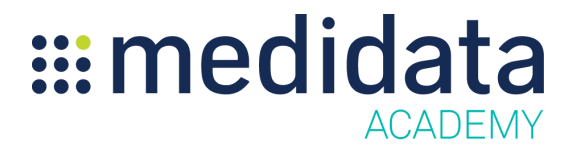

## **Medidata Adjudicate: Creating a New Document and Dossier**

## **eLearning**

**Course Description:** The purpose of this training is to walk users through the creation of a new document or dossier.

**Est Duration:** 9 minutes

.

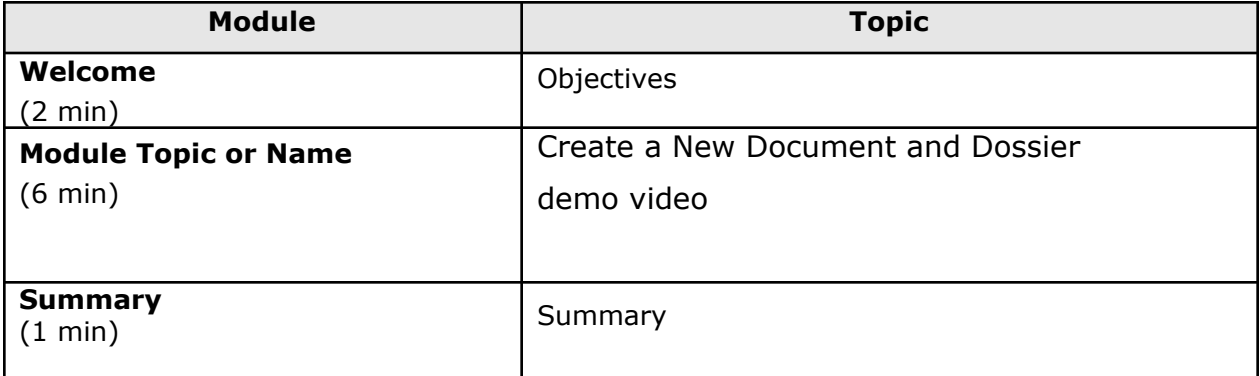